# **Telegram Web Apps: веб-приложения внутри Telegram**

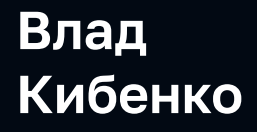

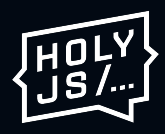

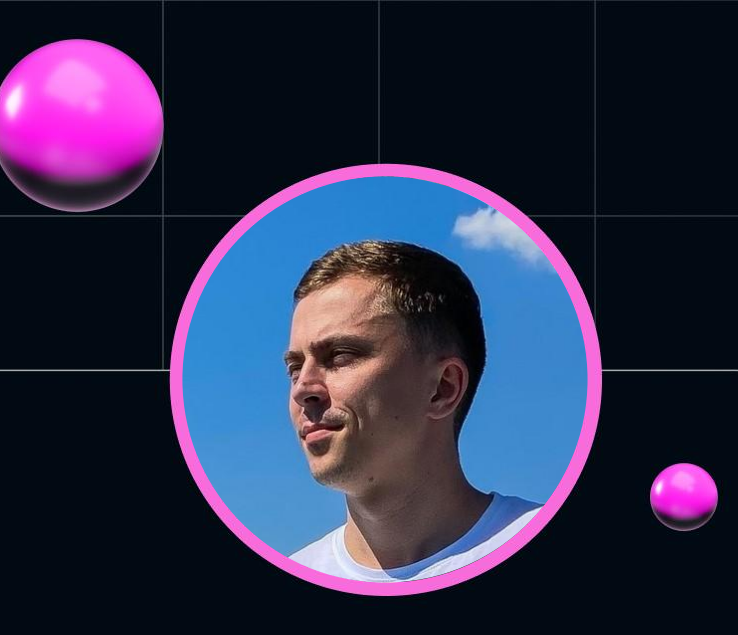

# **Влад Кибенко**

√vdkfrost

# **Обо мне**

- В веб-разработке уже 6 лет
- $\cdot$  Увлекаюсь как frontend, так и backend технологиями
- Бывший сотрудник ВКонтакте, много работал с VK Mini Apps
- В свободное время занимаюсь развитием сообщества вокруг Telegram Web Apps

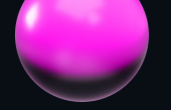

Telegram Web Apps

# **Это дополнение для Telegram Bots**

# **Вкратце о Telegram Bots**

## **Telegram Bots**

Это технология, которая открывает доступ к использованию чат-ботов в мессенджере Telegram

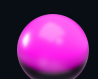

### Ключевые преимущества

#### Простота и понятность

Интуитивный, привычный интерфейс взаимодействия. Подходит любому пользователю

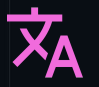

#### Многоязычная поддержка

Возможность подстраиваться под локаль пользователя

### Гибкий функционал

Широкие возможности АРІ, позволяющие реализовывать приложения разной направленности

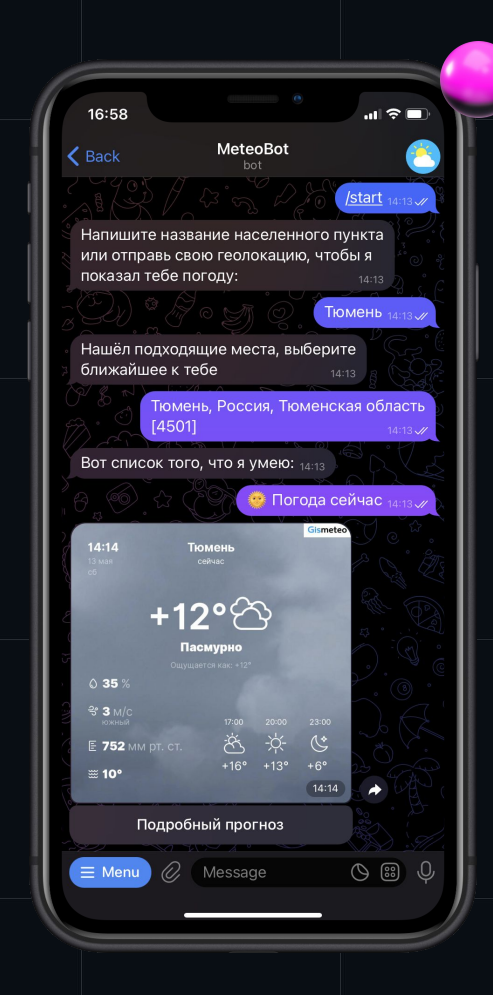

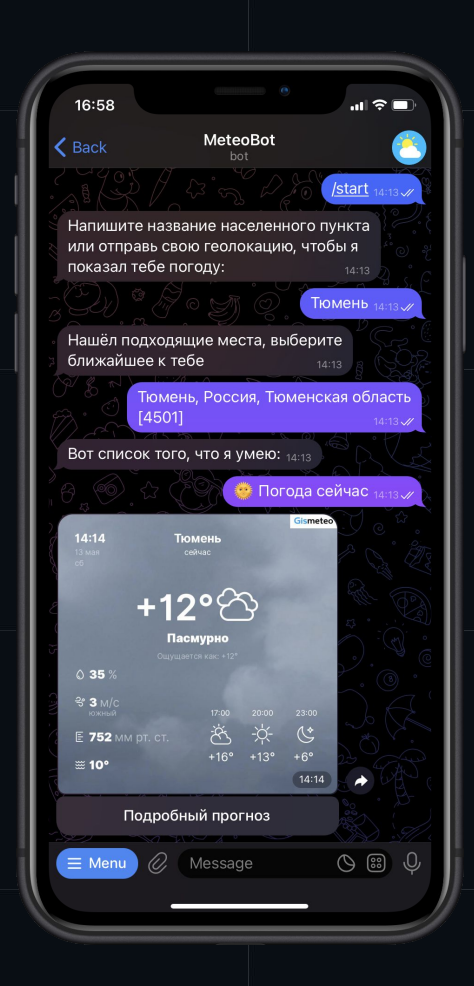

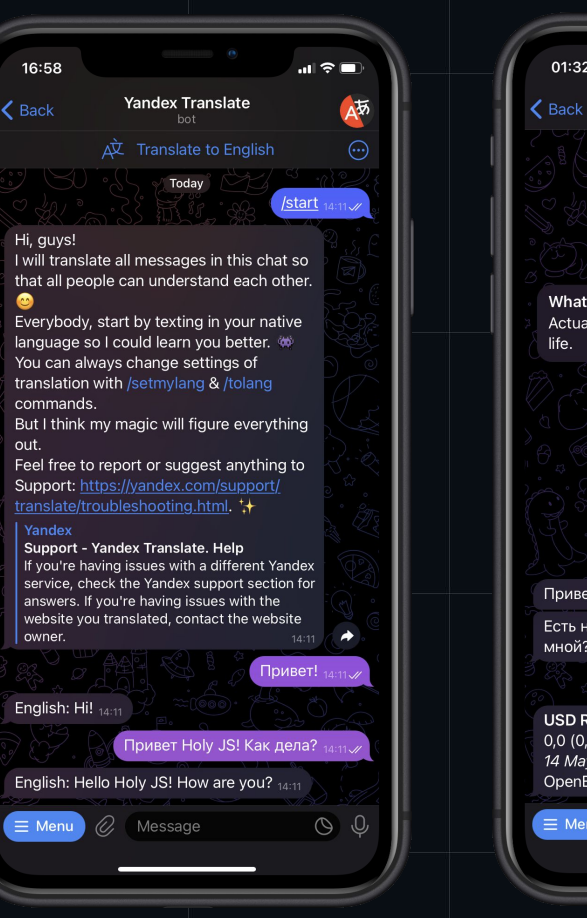

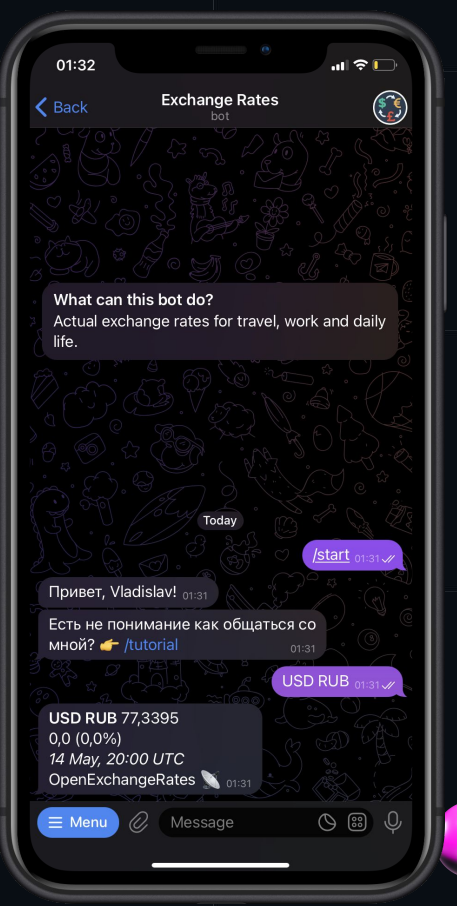

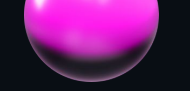

# **Telegram Web Apps**

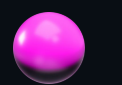

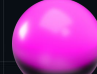

### **Telegram Web Apps**

Это технология, которая открывает доступ к использованию веб-интерфейсов при взаимодействии с чат-ботами Telegram

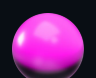

## Основные черты

- Упрощение взаимодействия с ботом Telegram
- Повышение максимальной допустимой гибкости интерфейса взаимодействия
- Расширение спектра потенциально реализуемых приложений

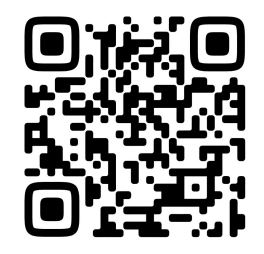

@WALLET

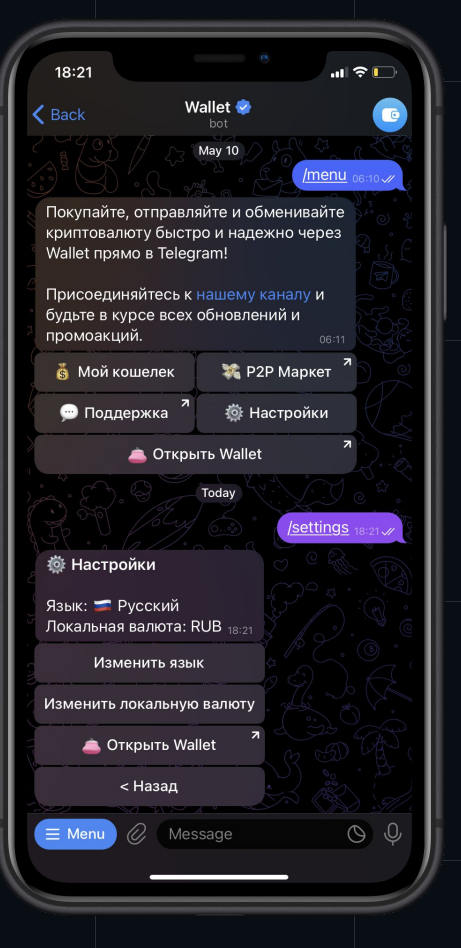

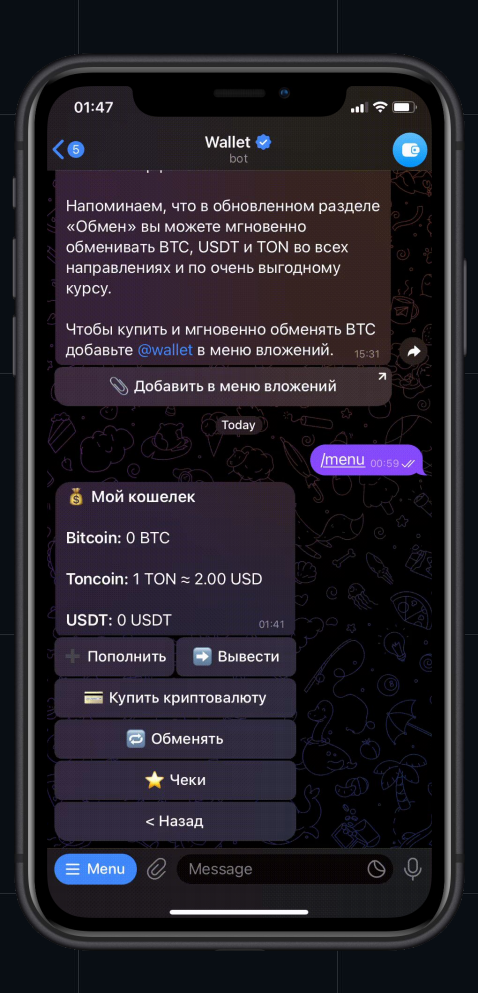

### Пользователям

Улучшенный, более удобный способ взаимодействия с ботом, более привычный интерфейс. Нет необходимости постоянно пользоваться консоле-подобным общением

## **Разработчикам**

- Бесконечно гибкие интерфейсы. Всё ограничивается фантазией разработчика
- Больше возможностей для реализации интересных идей. Новый функционал позволяет создавать принципиально новые приложения

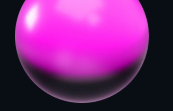

Telegram Web Apps

# **Это самостоятельная технология**

Месяц назад Telegram было выпущено важное обновление, которое придало Telegram Web Apps большей изолированности

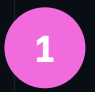

#### Новая сущность

Мы создаем отдельные приложения и указываем ссылки, а не задаем ссылки для ботов

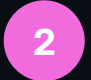

#### Смена контекста

Приложения более не являются только веб-интерфейсами для ботов. Теперь их можно рассматривать отдельно

#### Holy JS TWA showcase holy\_showcase

Direct Link: https://t.me/qbnkbot/holy\_showcase Description: Here is how an application for Holy JS conference could look like GIF: O has no GIF Web App URL: https://test.com/ 16:52

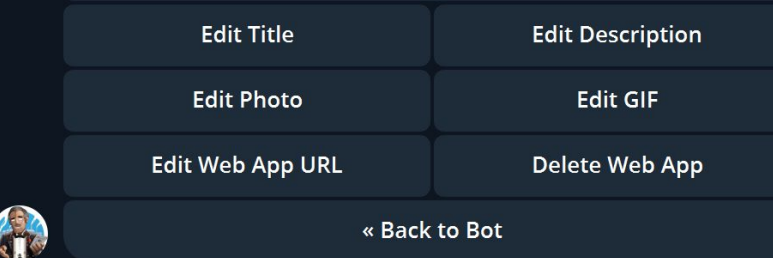

Друзья, привет! Я за сегодня накидал приложение для Holy JS: https://t.me/qbnkbot/holy\_showcase

Telegram **Holy JS TWA showcase** Here is how an application for Holy JS conference could look like

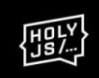

**OPEN APP** 

16:51

## Открытие по прямой ссылке

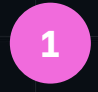

#### Совместное использование

У приложения есть доступ к базовой информации о чате, в котором оно открыто

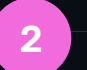

### Открытие из любого чата

Нет необходимости переходить в какого-либо бота. Открытие происходит на месте

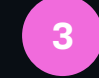

#### Больше возможностей

А значит больше инструментов для реализации еще более интересных идей

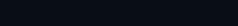

# Это история про frontend разработку

**Telegram Web Apps** 

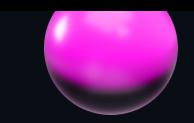

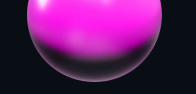

# **Что там внутри?**

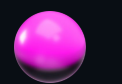

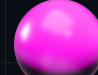

# Короче говоря, **9TO WebView**

- Веб-окружение, в котором доступна большая часть веб-функционала
- Нативное приложение  $\bullet$ предоставляет возможность для работы с функционалом нативного устройства
- Для разработки достаточно знать базовые веб-технологии: JavaScript, CSS и HTML
- Для отображения достаточно иметь URL приложения

Как сделать свое первое приложение

# **Инструкция по созданию**

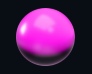

# Создать бота через @BotFather

#### /newbot-

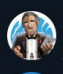

Alright, a new bot. How are we going to call it? Please choose a name for your bot. 23:51

Holy JS is awesome  $23:51$   $\mathcal{N}$ 

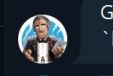

Good. Now let's choose a username for your bot. It must end in `bot`. Like this, for example: TetrisBot or tetris\_bot. 23:51

#### holyjs\_is\_awesome\_bot 23:51 W

Done! Congratulations on your new bot. You will find it at t.me/holyjs\_is\_awesome\_bot. You can now add a description, about section and profile picture for your bot, see /help for a list of commands. By the way, when you've finished creating your cool bot, ping our Bot Support if you want a better username for it. Just make sure the bot is fully operational before you do this.

Use this token to access the HTTP API: 5573653161:AAH1UH10KV2s0Y6bYTasMns8GvI-RhkkBiE Keep your token secure and store it safely, it can be used by anyone to control your bot.

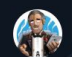

For a description of the Bot API, see this page: https://core.telegram.org/bots/api

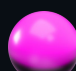

# Создать новое приложение

### /newapp

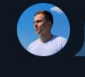

/newapp  $23:53$   $\mathscr{W}$ 

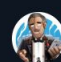

Alright, a new web app. Which bot will be offering the web app? 23:53

#### @holyjs\_is\_awesome\_bot  $_{23:53}$   $\cancel{\sim}$

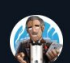

Creating a new web app for @holyjs\_is\_awesome\_bot. Please enter a title for the web app. 23:53

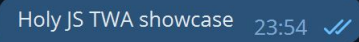

Please enter a short description of the web app.  $\sqrt{23.54}$ 

Here is how Holy JS Web App could look like  $_{23:54}$   $\mathcal{\mathscr{A}}$ 

Please upload a photo, 640x360 pixels. 23.54

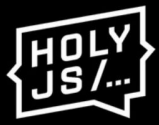

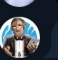

Now upload a demo GIF or send /empty to skip this step.  $23.55$ 

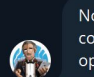

儒

No problem, you can always add a GIF later using the /editapp command. Now please send me the Web App URL that will be opened when users follow a web app direct link.

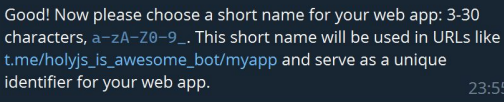

#### showcase  $23:55$   $\mathscr{U}$

You can now use showcase as the short\_name parameter value in Bot API. Your web app link is t.me/holyjs\_is\_awesome\_bot/showcase. Open it to start developing your web app!

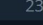

### **Финальные штрихи**

- Реализовать клиентское приложение используя любые frontendтехнологии. Важно лишь чтобы приложение стабильно работало в современных браузерах
- Указать ссылку на приложение в Telegram

/myapps  $_{0:11}$  //

Holy IS TWA showcase showcase

Direct Link: https://t.me/holyjs is awesome bot/showcase Description: Here is how Holy JS Web App could look like  $GIF:  $\bigcirc$  has no GIF$ Web App URL: https://holyjs.ru/  $0.11$ 

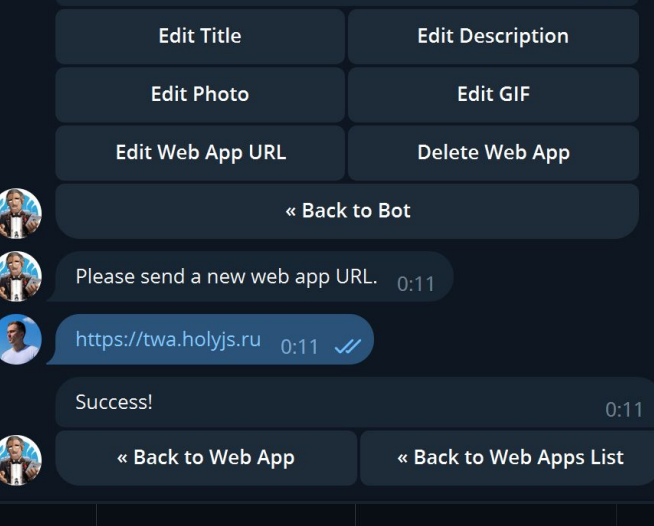

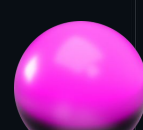

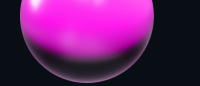

# Спасибо за внимание!

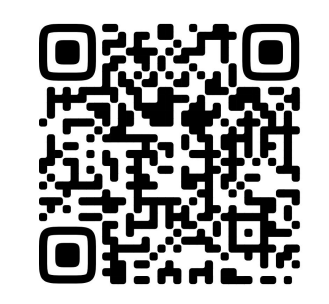

**GITHUB** 

Связь со мной √ vdkfrost

Чат разработчиков ∕ twa\_dev

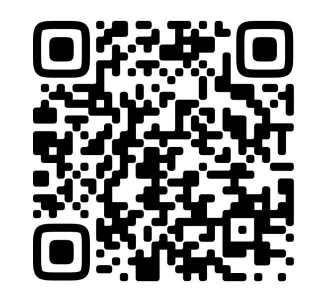

**SHOWCASE**